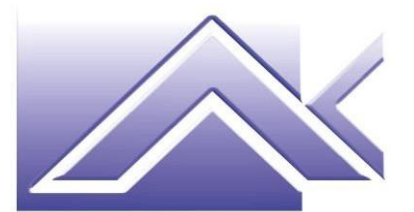

**AKTIVA S.r.l.** Consulenza aziendale Formazione professionale Marketing

## **MODULO DI ISCRIZIONE AL CORSO "***Fare Didattica con il Digitale***" ID. 59458**

**Durata del corso: n. 25 ore**

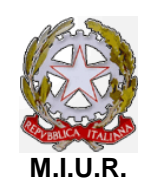

*Accreditamento con Decreto del 13/07/2004 quale soggetto che offre formazione ai sensi del D.M. n. 177/2000 e Direttiva 170/2016*

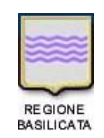

*Accreditamento con D.D. n. 1364 del 11/12/2003, D.D. n. 1082/74AF del 02/12/2013 e D.D. n. 891/15AK del 24/05/2019 quale sede di formazione e orientamento professionale*

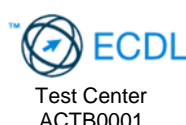

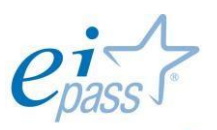

essive people Ei-Center Master per il rilascio della certificazione informatica EIPASS

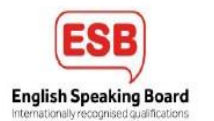

Il/La sottoscritto/a:

LUOGO E DATA DI NASCITA:

C.F.:

COMUNE E INDIRIZZO DI RESIDENZA:

TEL./CELL.:

DOCENTE IN SERVIZIO PRESSO

sottoscrivendo il presente modello di iscrizione, si impegna a frequentare il corso in modalità FaD sincrona.

Dichiaro di aver letto la scheda informativa riguardante l'erticolazione del percorso formativo. Autorizzo il trattamento dei dati personali ai sensi del D.Lgs. n. 196/2003, "Codice in materia di protezione dei dati personali", come modificato dal D.Lgs. n. 101/2018, e del Regolamento (UE) 2016/679 (GDPR).

Data **Exercise Exercise Service Service Service Service Service Service Service Service Service Service Service Service Service Service Service Service Service Service Service Service Service Service Service Service Servic** 

Inviare il modulo compilato a [info@aktivasrl.com](mailto:info@aktivasrl.com)

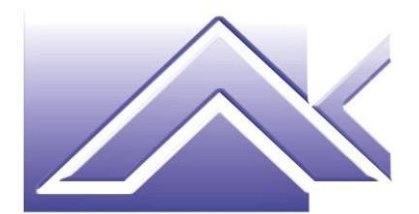

**AKTIVA S.r.l.** Consulenza aziendale Formazione professionale Marketing

## **Breve presentazione del corso.**

Programma:

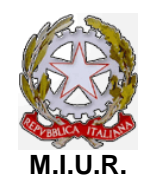

*Accreditamento con Decreto del 13/07/2004 quale soggetto che offre formazione ai sensi del D.M. n. 177/2000 e Direttiva 170/2016*

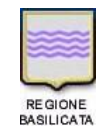

*Accreditamento con D.D. n. 1364 del 11/12/2003, D.D. n. 1082/74AF del 02/12/2013 e D.D. n. 891/15AK del 24/05/2019 quale sede di formazione e orientamento professionale*

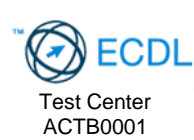

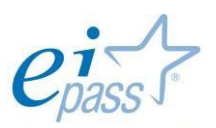

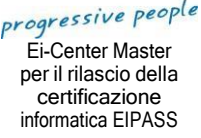

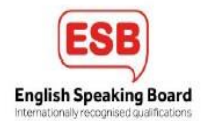

- 
- Usare il digitale in classe in maniera critica e consapevole
- Creare un ambiente WEB per la classe
- Fare didattica con le presentazioni multimediali
- Creare e condividere quiz e giochi didattici on line
- Programmare con Scratch
- DaD, spiegazione ed apprendimento della piattaforma da dover usare per creare una video lezione
- Possibilità di organizzare e pianificare i tempi e la durata delle lezioni
- Usare tutti gli strumenti che la piattaforma è in grado di offrire
- Uso corretto della Video Camera e del Microfono
- Possibilità di silenziare alcuni allievi durante la video lezione
- Utilizzo del pacchetto office per mostrare in tempo reale documenti ed animazioni
- Creazione di documenti sotto forma di compiti da assegnare all'allievo
- Utilizzo del programma Power point per la presentazione animata delle lezioni
- La possibilità di creare dei test di verifica per seguire l'apprendimento delle lezioni da parte degli allievi. Organizzare le attività degli allievi, per assicurarsi che lavorino anche da casa e non restino indietro col programma;
- La creazione di repository consultabili sia dai docenti che dagli allievi
- Creazione di calendari per lo svolgimento delle lezioni.